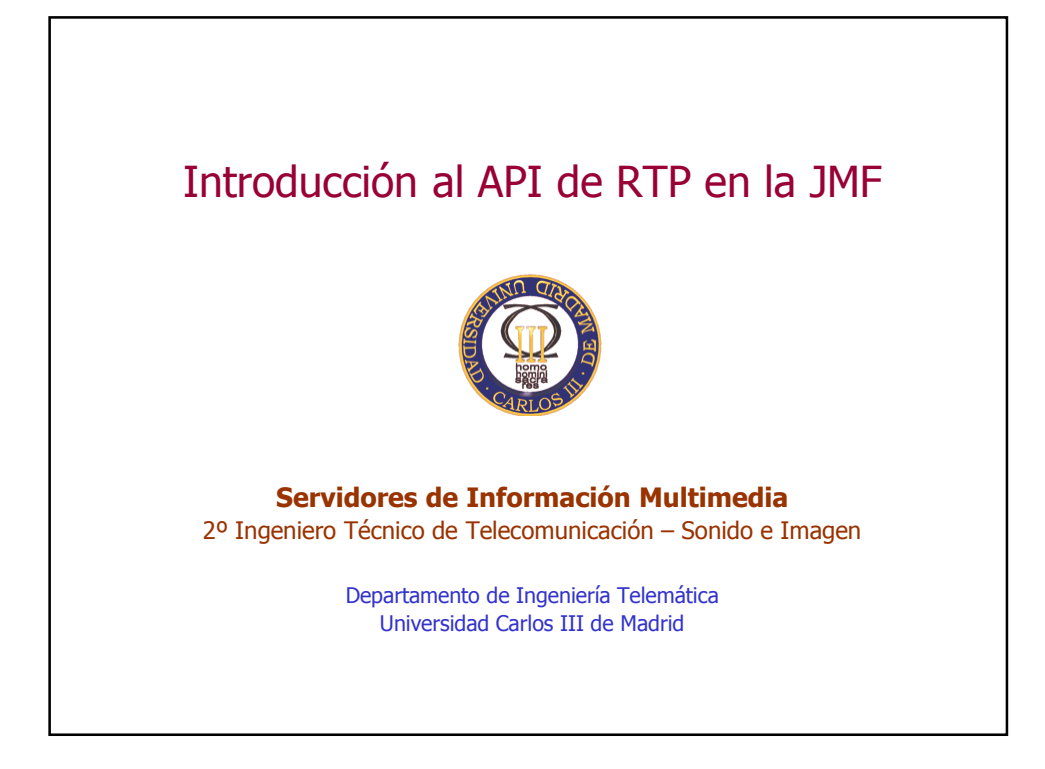

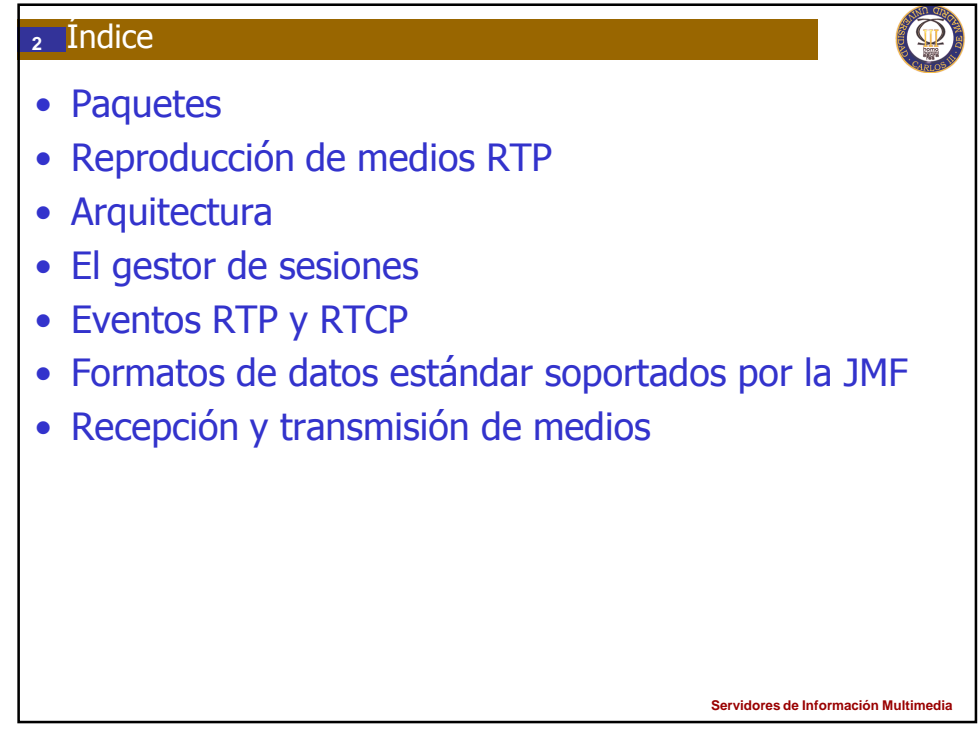

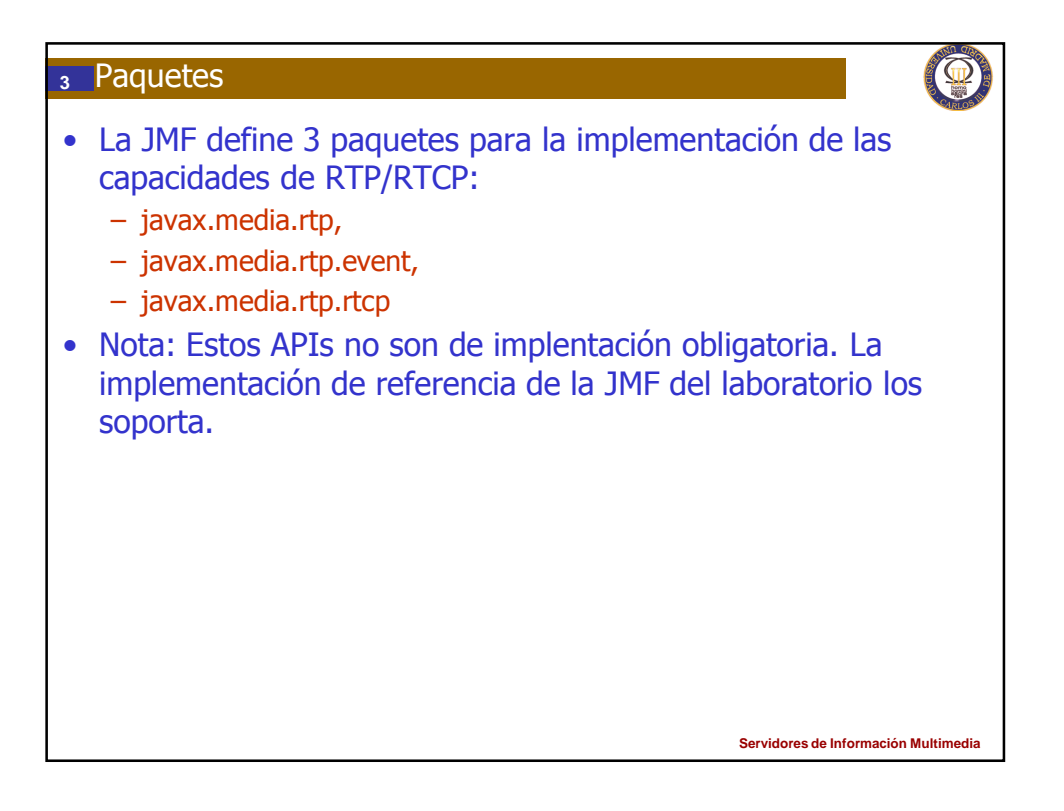

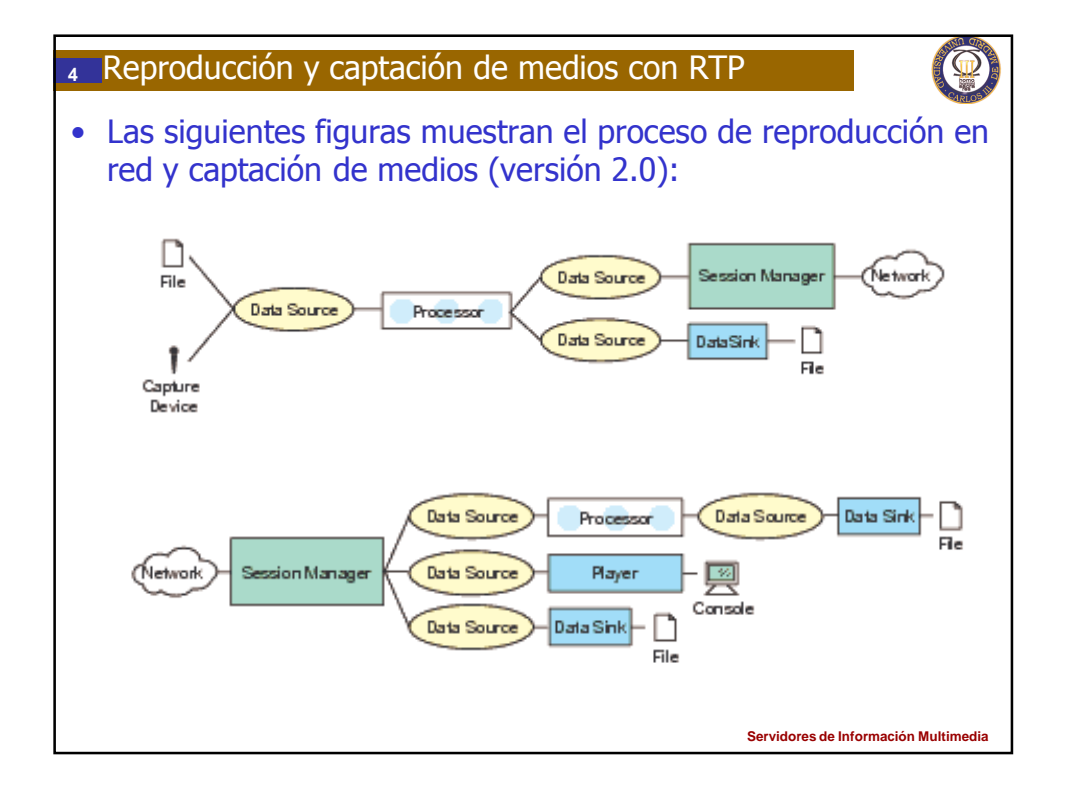

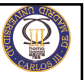

## **<sup>5</sup>** Arquitectura RTP

• El procesamiento de medios RTP se realiza en la JMF al igual que con cualquier medio almacenado en fichero y la transmisión por la red como se se tratara de un fichero: es decir usando Players y Processors que a su vez usarán los plug-ins apropiados:

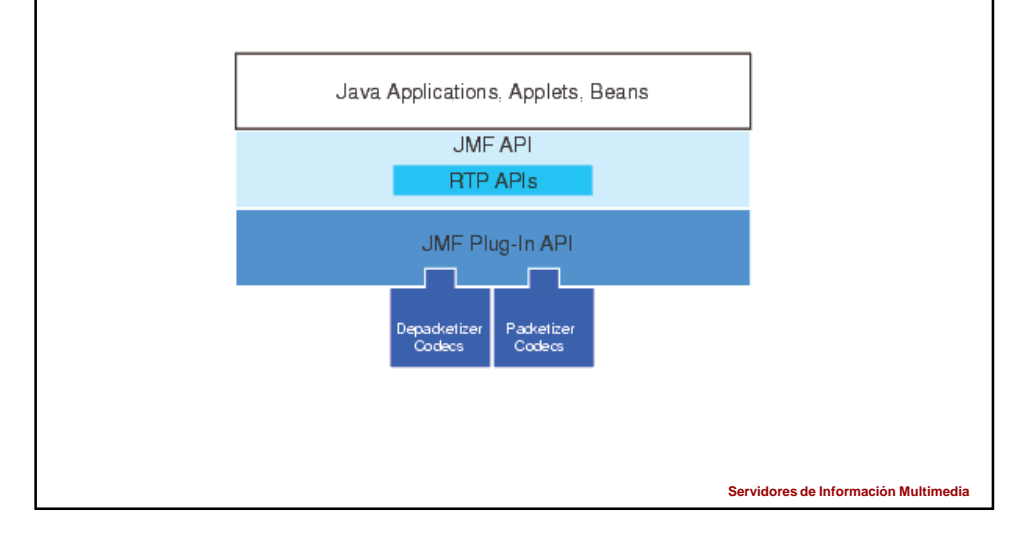

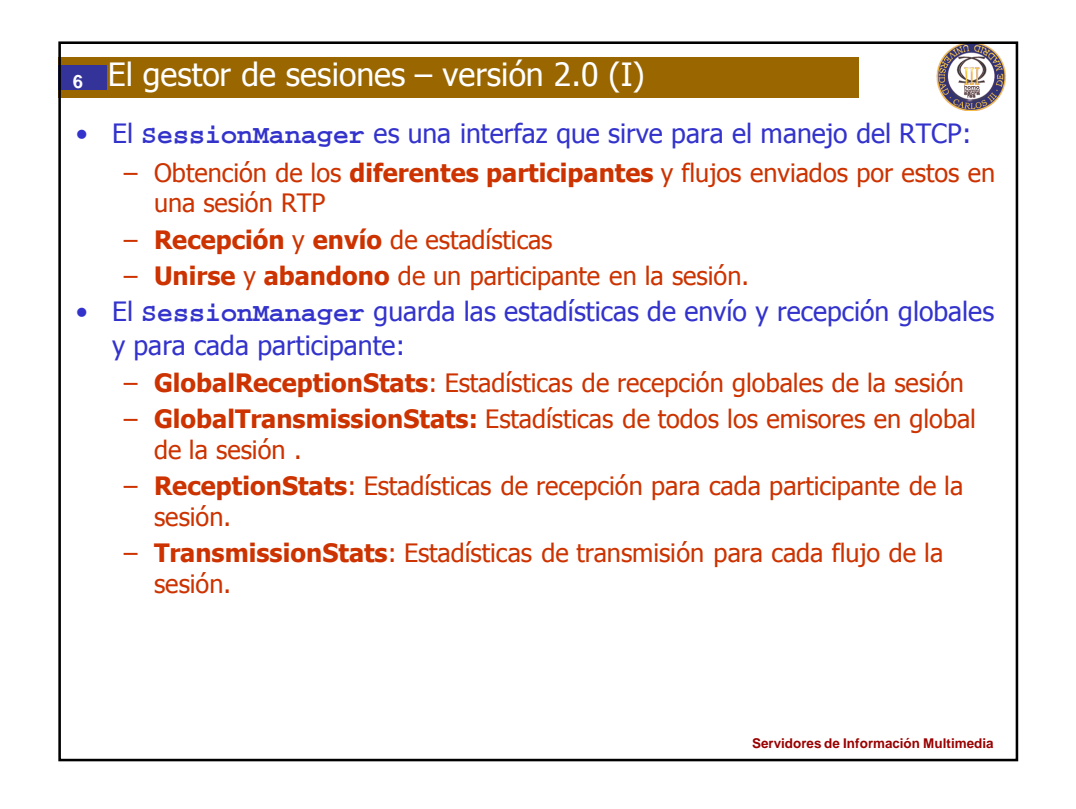

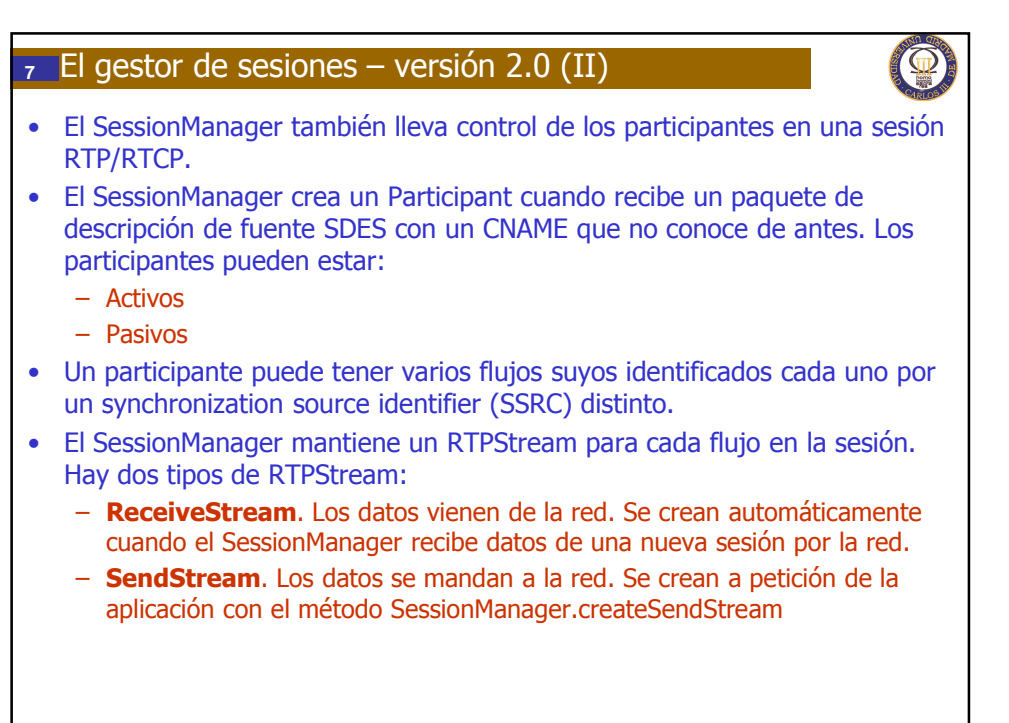

**Servidores de Información Multime** 

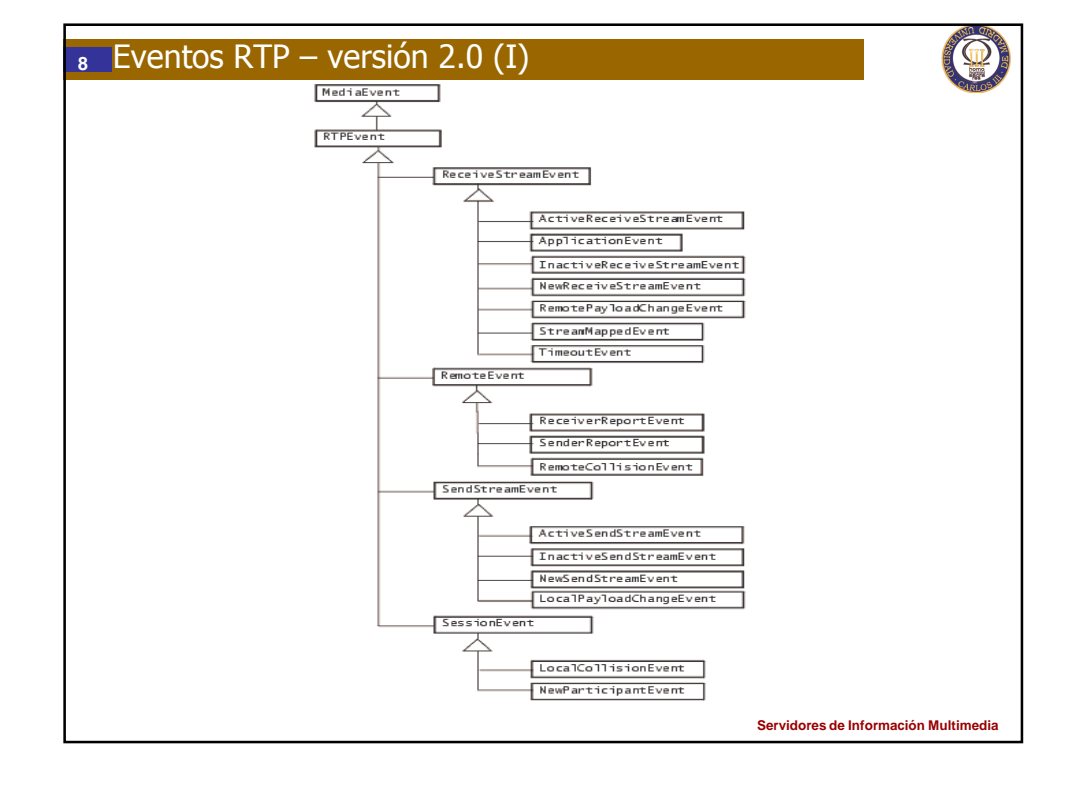

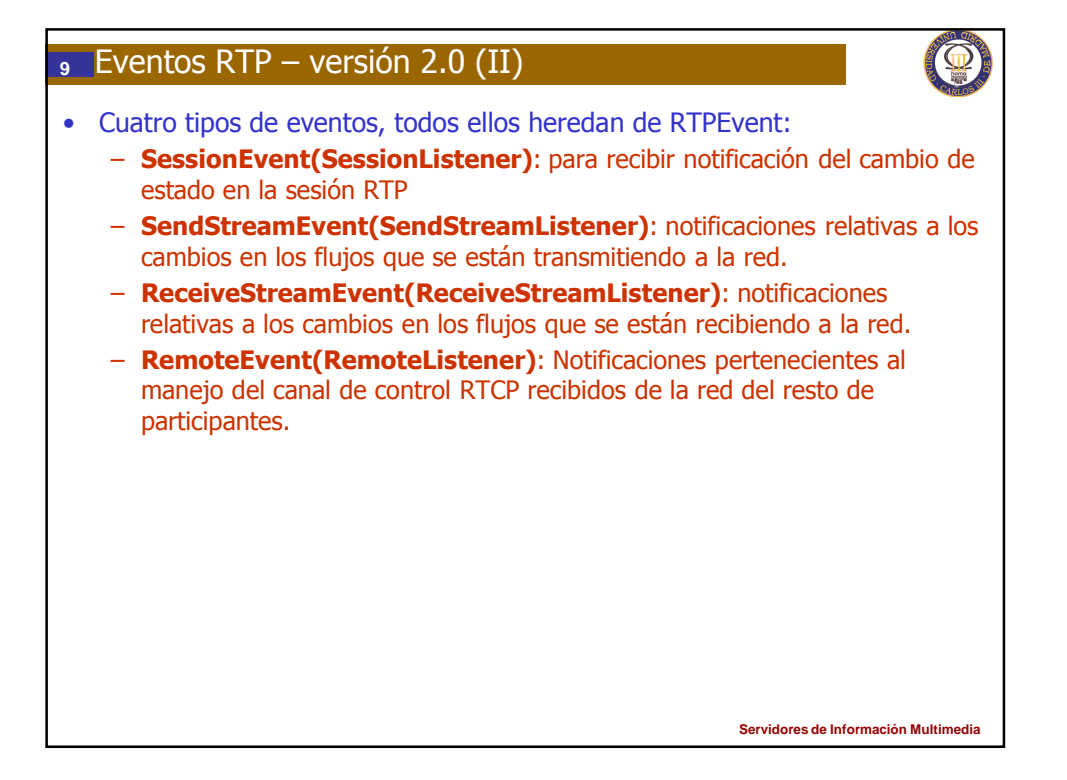

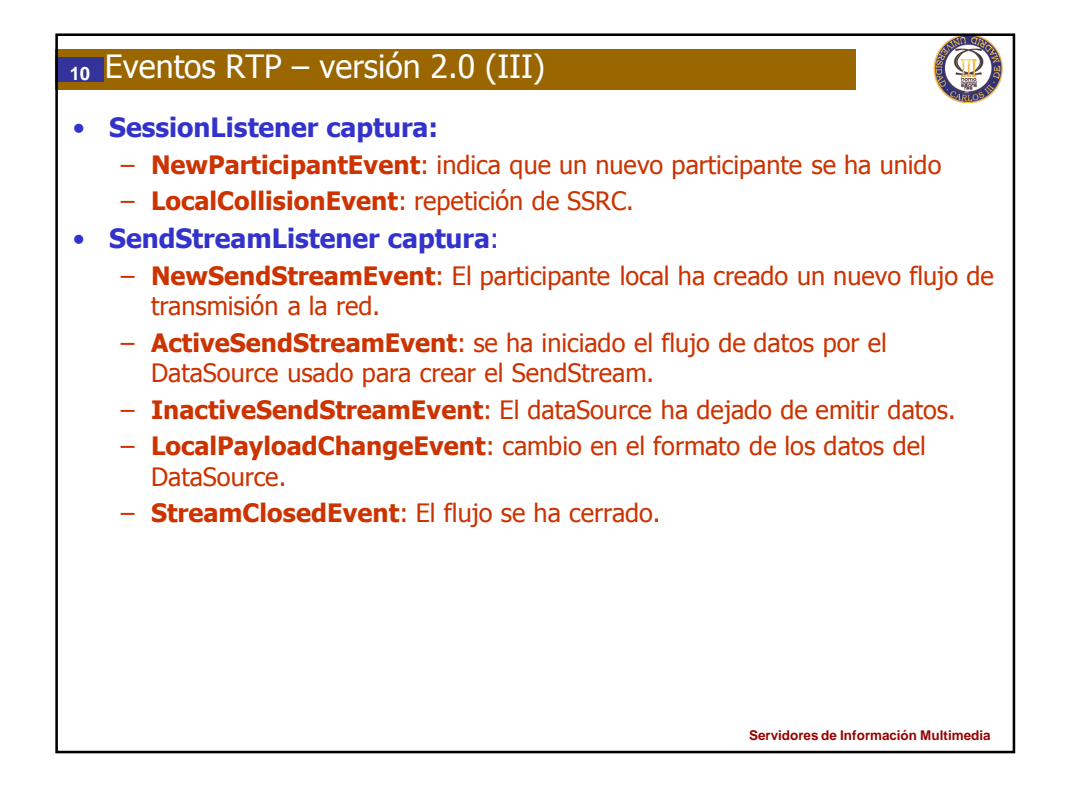

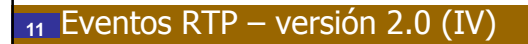

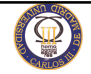

## • ReceiveStreamListener captura:

- NewReceiveStreamEvent: El gestor de sesiones acaba de crear un ReceiveStream para un flujo que se ha detectado en la sesión.
- ActiveReceiveStreamEvent: Se ha iniciado la recepción de datos.
- InactiveReceiveStreamEvent: La transferencia de datos se ha detenido.
- TimeoutEvent: La transferencia ha saltado un temporizador.
- RemotePayloadChangeEvent: Cambio en el formato de los datos recibidos.
- StreamMappedEvent: Nuevo participante asociado a un SSRC huérfano.
- ApplicationEvent: Se ha recibido un paquete RTCP APP.
- RemoteListener captura:
	- ReceiverReportEvent: Se ha recibido un paquete RTCP de tipo asociado.
	- SenderReportEvent: Se ha recibido un paquete RTCP de tipo asociado
	- RemoteCollisionEvent: Dos participantes con el mismo (SSRC).

**Servidores de Información Multim** 

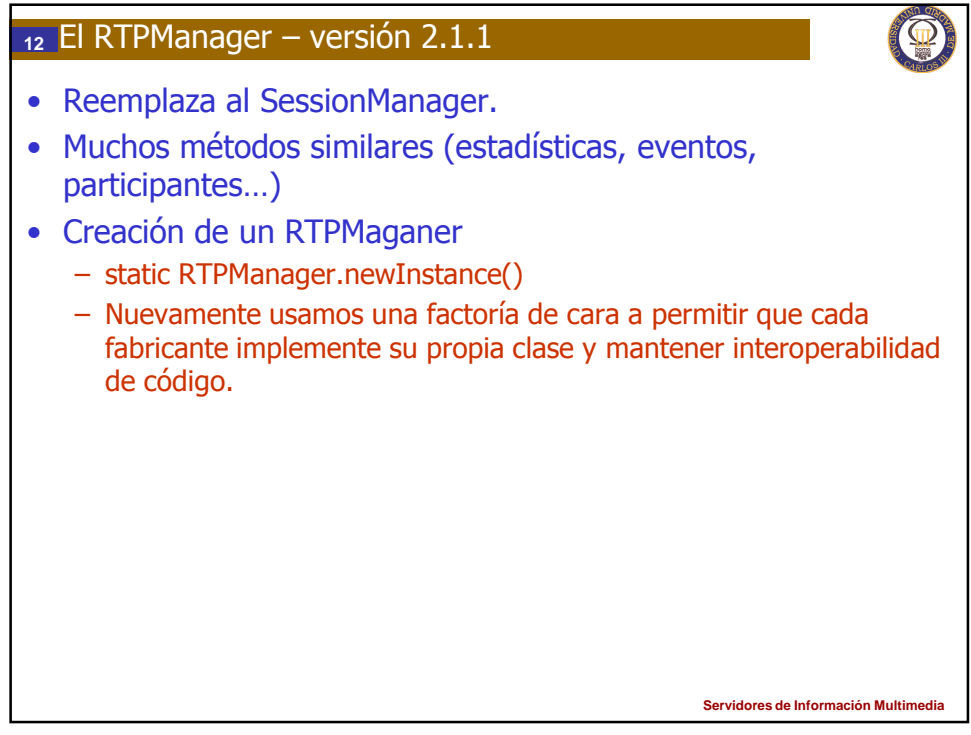

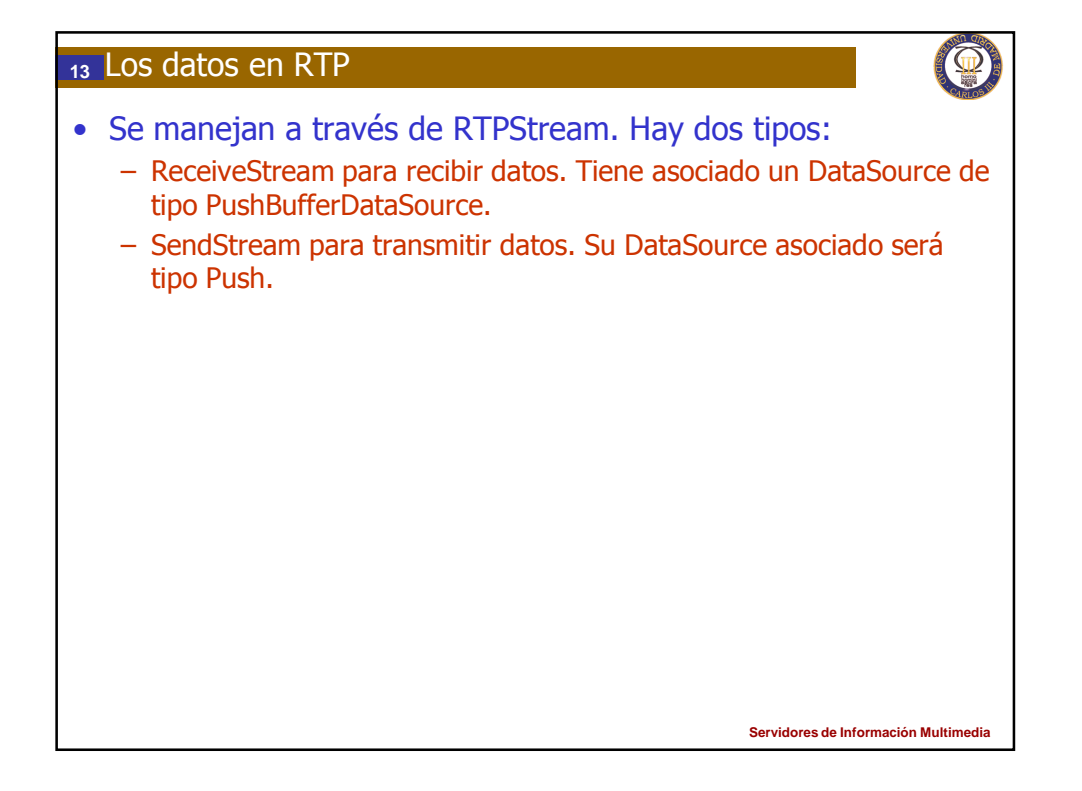

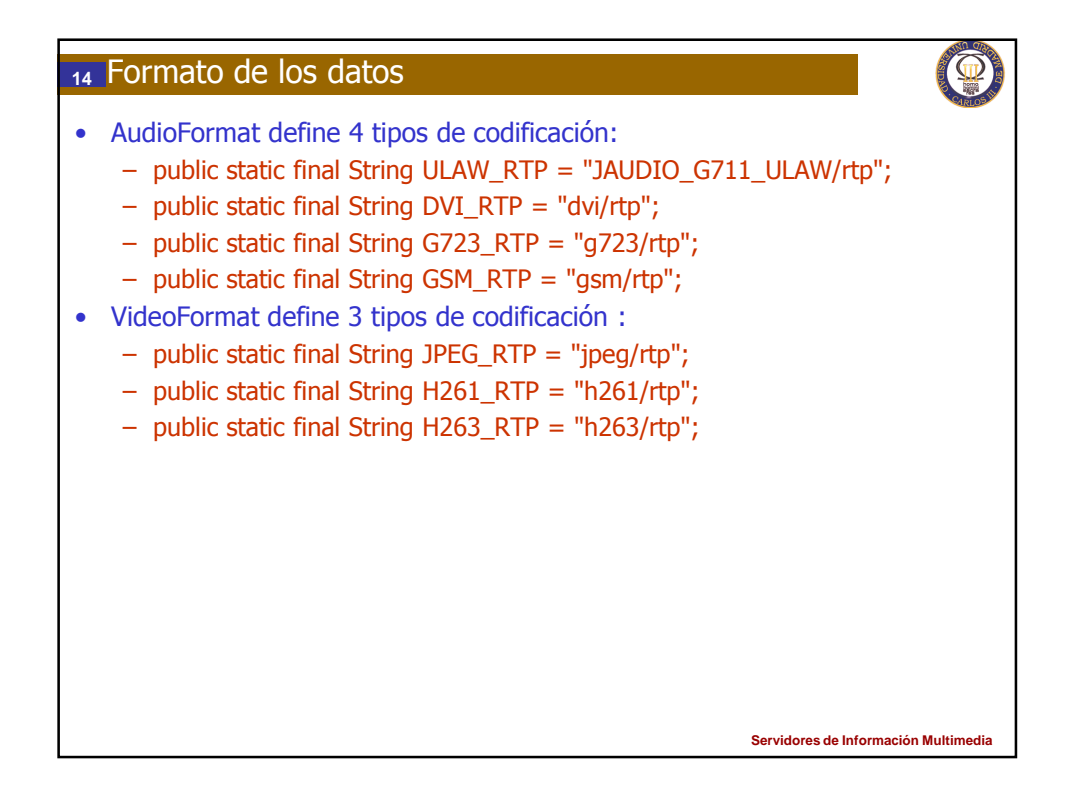

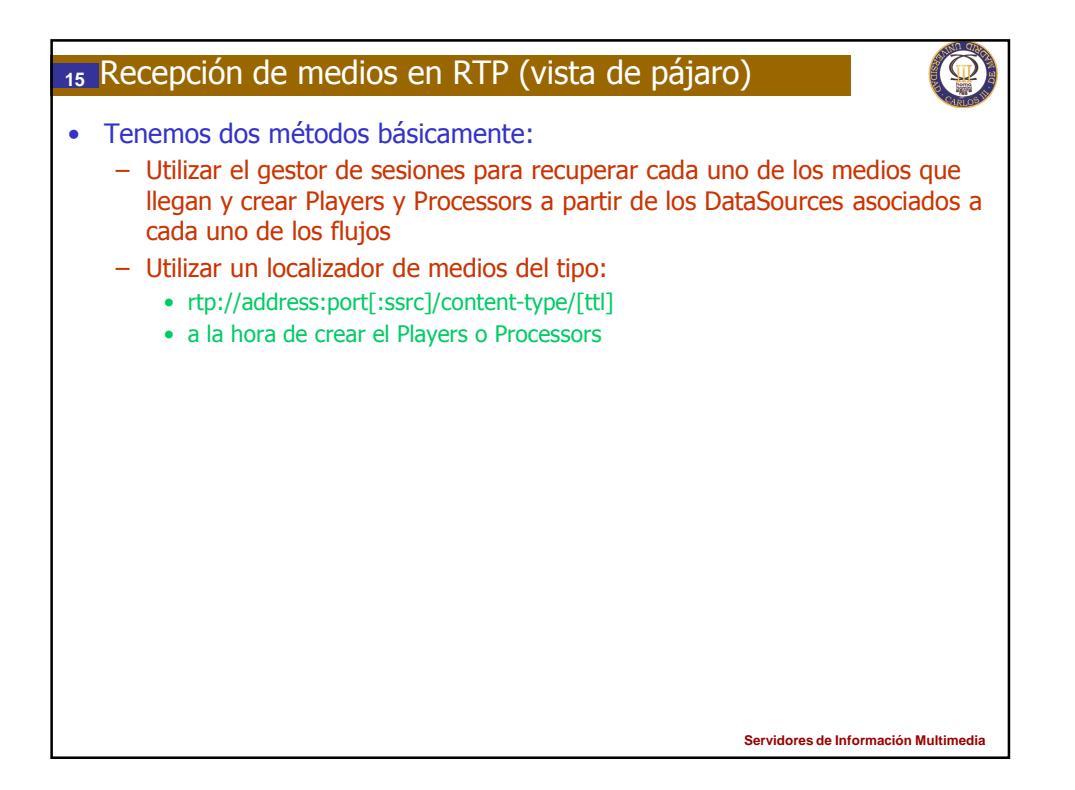

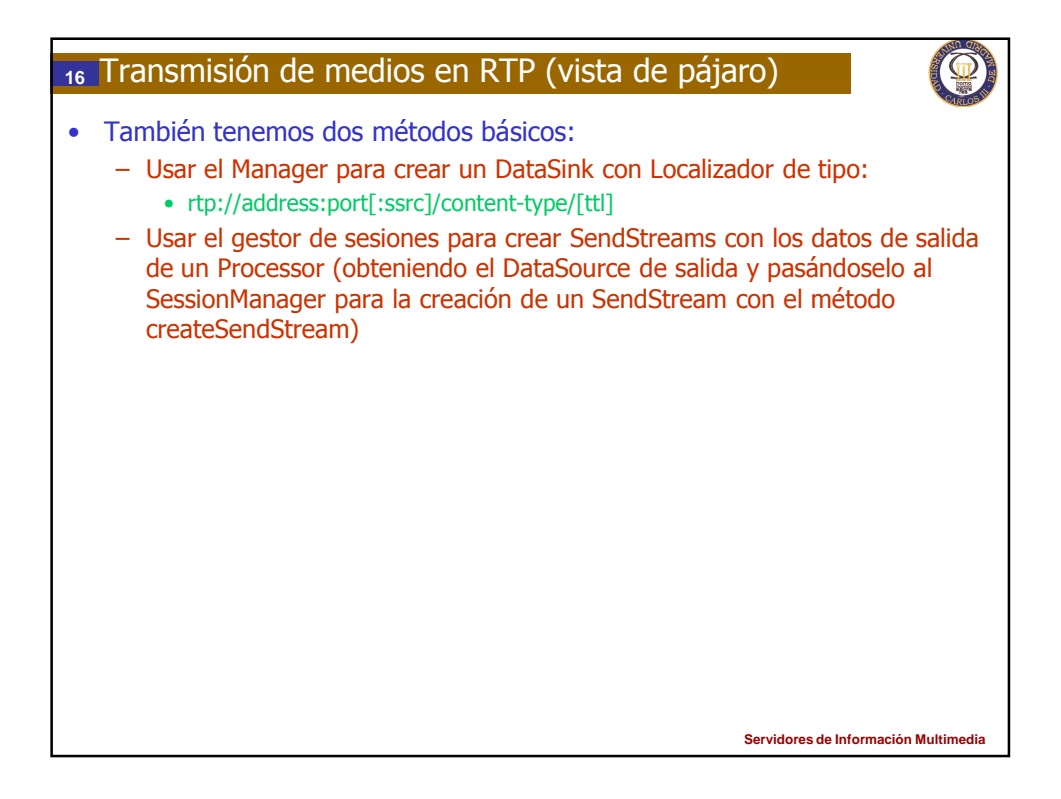

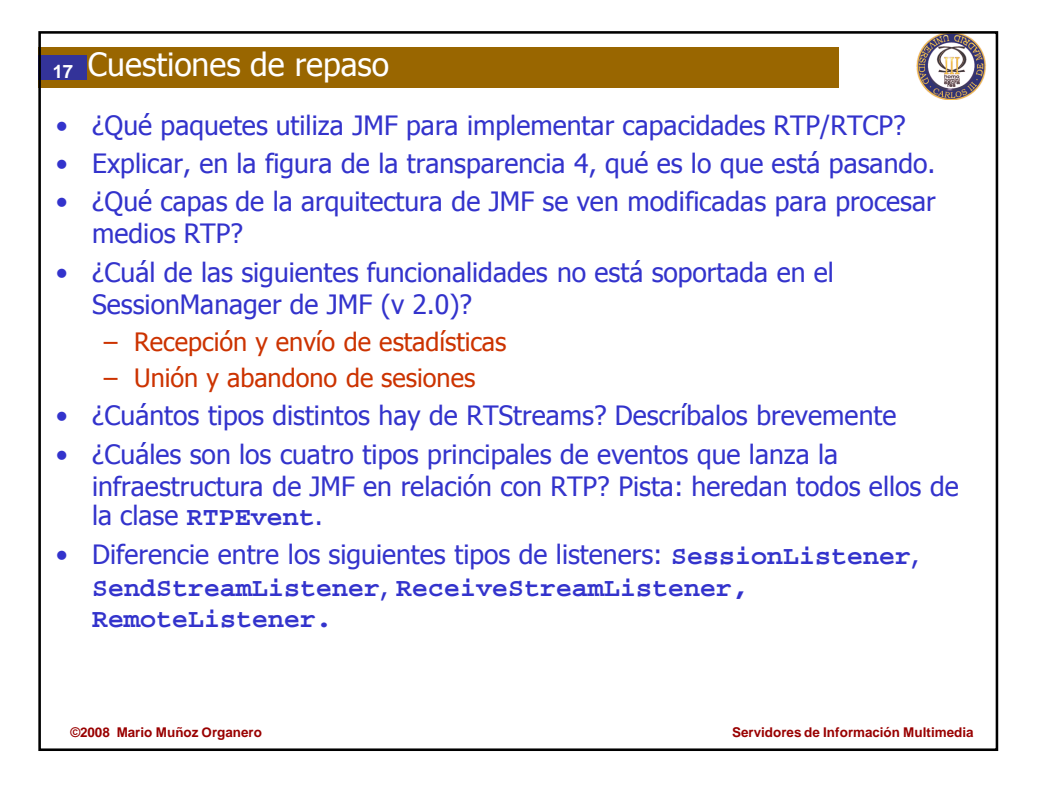

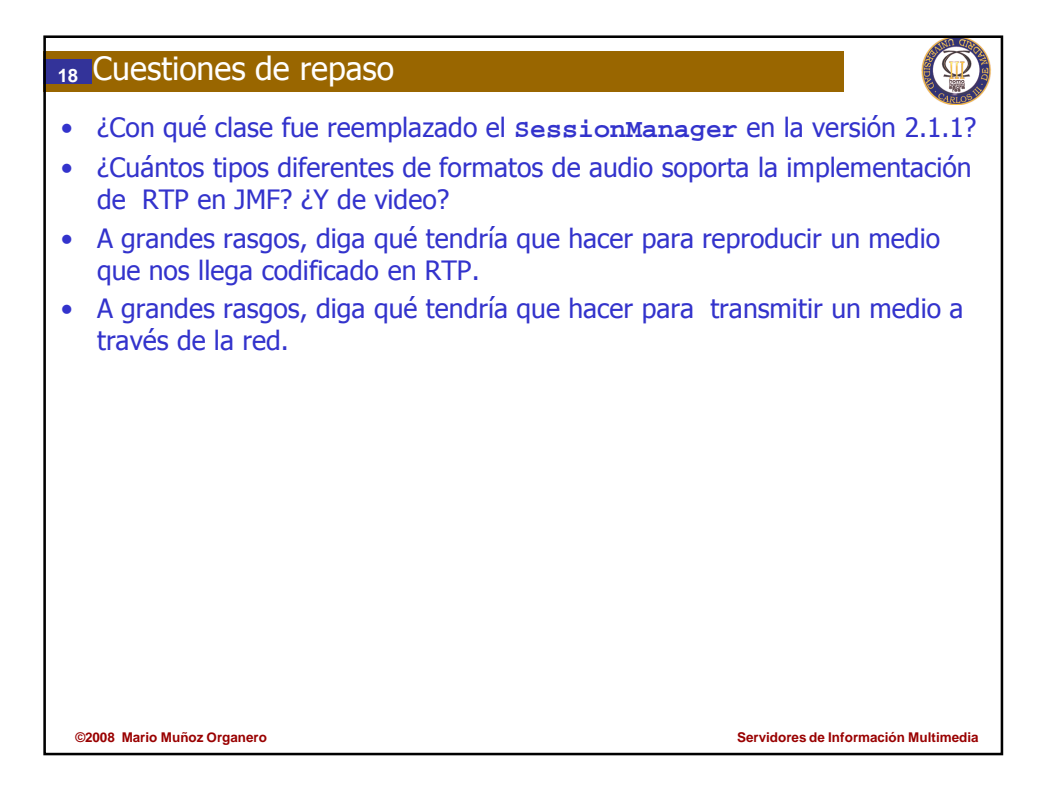

## Autoría **19**

- Mario Muñoz Organero
- Pablo Basanta Val
	- + cuestiones de refuerzo (2009)

**Servidores de Información Multim** 

O